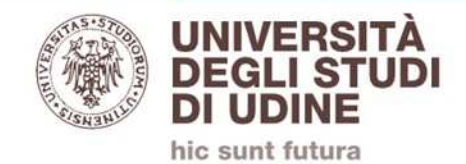

# **IMMATRICOLARSIA.A. 2019/20**

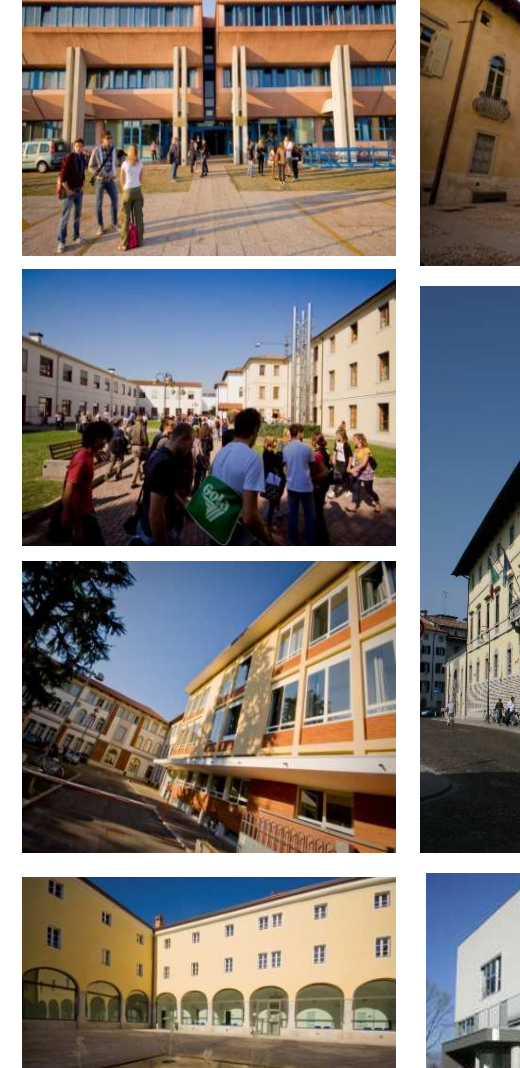

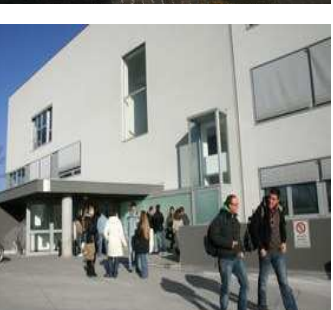

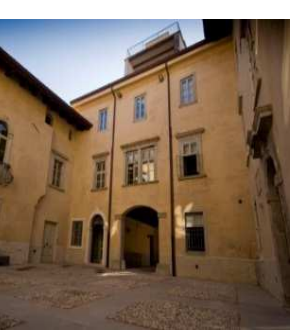

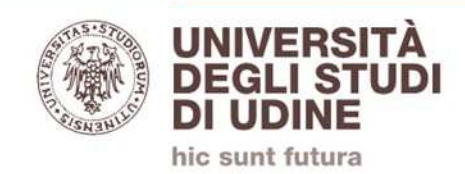

**ORIENTARSI TRA GLI STRUMENTI INFORMATIVI**

- **1. MANIFESTO DEGLI STUDI**
- **2. GUIDA AI CORSI**
- **3. AVVISO AGGIUNTIVO TASSE, CONTRIBUTI, RIDUZIONI, ESONERI**
- **4. AVVISO AGGIUNTIVO STUDENTI STRANIERI O CON TITOLO DI STUDIO ESTERO**
- **5. SITO WEB**

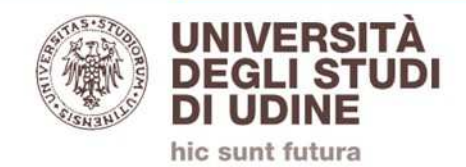

### **MANIFESTO DEGLI STUDI**

È il documento che contiene tutteinformazioni utili relative a:

- $\bullet$ Offerta formativa (corsi di studio attivati)
- •Requisiti di accesso ai corsi
- $\bullet$  Prove di ammissione o test di valutazione della preparazione
- $\bullet$ Procedure di immatricolazione

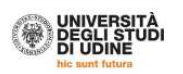

#### LETTERE, BENI CULTURALI, **DAMS, TURISMO** Manifesto degli studi 2019/20

**Manifesto degli Studi 2019/20<br>Del presente Manifesto è parte integrante la Guida ai corsi di Lettere, Beni culturali, DAMS,<br>Turismo.** 

In entrambi i documenti le denominazioni riferite a persone, riportate solo nella forma maschile, si riferiscond indistintamente a persone di genere maschile e femminile

#### **CORSI DI LAUREA**

Beni culturali, classe L-1 (curriculum: Archeologico, Archivistico-librario, Storico-artistico, Studi Italio-francesi –<br>professioni della cultura e dei beni culturali - il curriculum italio-francese rifascia un doppio tito

DAMS (Discipline dell'audiovisivo, del media e dello spettacolo), classe L-3 (laurea interateneo tra l'Università degli<br>Studi di Trieste e l'Università degli Studi di Udine). Sede didattica: Gorizia.<br>Anni attivati: tutti.

Lettere, classe L-10 (curriculum: Italianistico, Lettere classiche, Filosofico, Storico, Editoria, Cultura umanistica e divulgazione).<br>Anni attivati: tutti.

Scienze e tecniche del turismo culturale, classe L-15.<br>Anni attivati: tutti.

mECU/SITI DI AMMIRSIONE<br>Per essere ammessi ai corsi di laurea è richiesto il possesso di un diploma di scuola secondaria superiore di durata<br>quanquennale o quadriennale o di altro titolo di studio conseguito all'estero, n

Iscrizioni studenti stranieri e studenti con titolo di studi straniero iscrippini attaisma sedanist » studenti con independence automobile de titologia attention à descriptissie in u<br>apposito Manifesto, reade nel decorate neuro de discussione de transmission de transmission de la proprietatio

The admission of foreign students and students with foreign diplomas is regulated in the University Prospectus, which is available at the following link on the Udine University website (https://www.uniud.it/hlividemational-<br>area/studenti-internazionali/fromosomento-titol-di-studio-exter). Students concerned are asked to Further information can be obtained from the International Mobility and Relations Office. In via Germana 92, Udin

#### **REQUISITI PER L'ACCESSO**

Beni culturali: Al fini dell'inserimento e del regolare progresso nel corso di studio in Beni culturali si richiede<br>un'adeguata preparazione iniziale, costituita da:

um aleganda pregnazione insistance continua da: "Severe programa" est considerati de legionale de legionale de<br>Considerati de la considerati de la considerativa de la considerativa de la considerativa de la considerativa d discipue de la constantinaza del constituito de la constantino de la superamento di un movio est<br>Sottoporsi alla verifica è obbiligatorio, fatti salvi i casi seguenti per i quali è prevista l'esenzione<br>- iscritti già in po

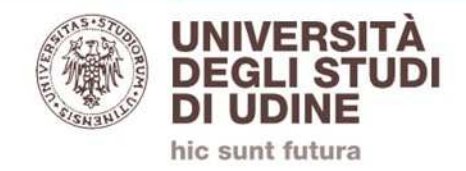

## **GUIDA AI CORSI**

È un opuscolo che riporta informazioni di carattere didattico:

- •Piani di studio
- Sbocchi professionali  $\bullet$

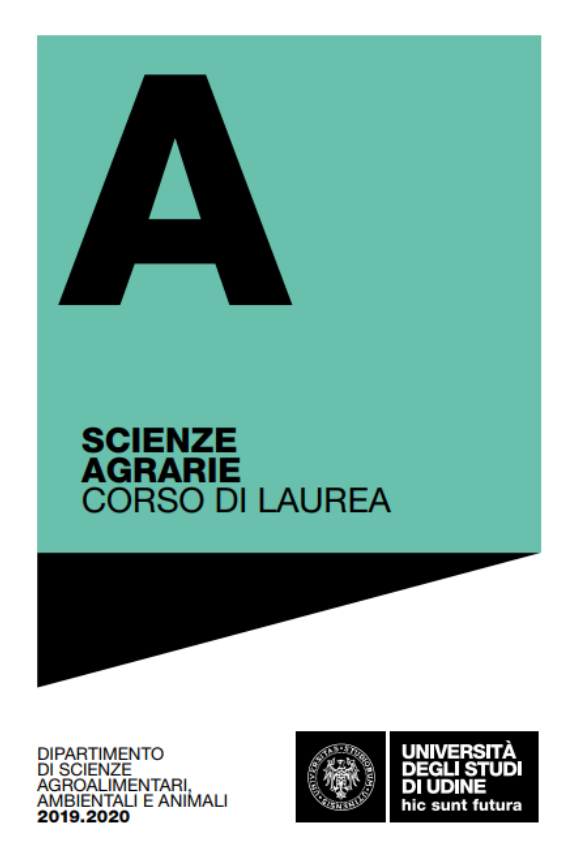

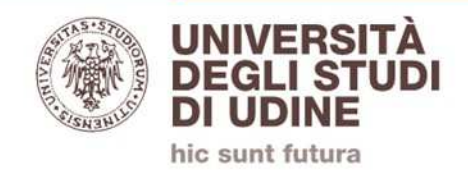

## **AVVISO AGGIUNTIVO TASSE**

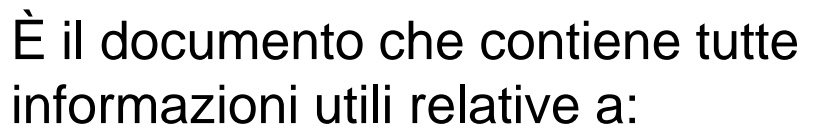

- **Tasse universitarie**
- • **Riduzioni** (reddito e merito, studenti genitori, studenti parttime)
- $\bullet$  Modalità di pagamento e **scadenze**

**Contatti** 

Area servizi agli studenti, via Gemona, 92dirittoallostudio@uniud.it

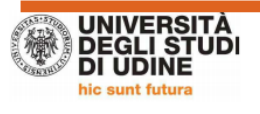

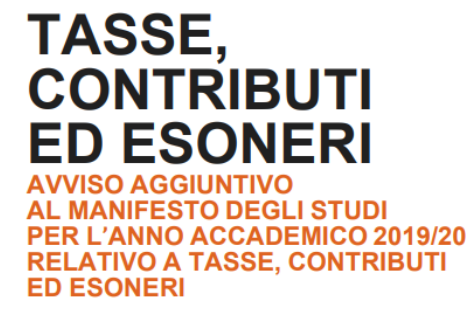

1 | Avviso tasse 19/20

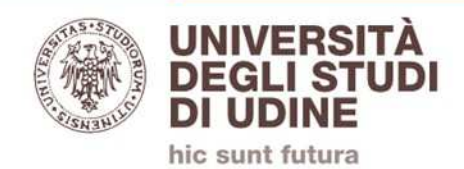

## **AVVISO AGGIUNTIVO STRANIERI**

È il documento che contiene le informazioni utili relative a:

- •**iscrizione degli studenti stranieri**
- • **iscrizione degli studenti con titolo straniero**
- **prova di lingua italiana** e livello richiesto  $\bullet$ di conoscenza della lingua

Contatti e informazioni

Area servizi agli studenti, via Gemona, 92studenti@uniud.it

Sito: www.uniud.it/international

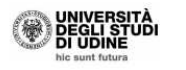

AVVISO AGGIUNTIVO AL MANIFESTO DEGLI STUDI A.A. 2019/2020 RELATIVO AI REQUISITI DI AMMISSIONE PER ACCEDERE AD UN CORSO DI LAUREA DEL PRIMO CICLO, AD UN CORSO DI LAUREA DEL SECONDO CICLO O AD UN CORSO DI LAUREA MAGISTRALE A CICLO UNICO PER SOGGETTI IN POSSESSO DI UN **TITOLO DI STUDIO CONSEGUITO ALL'ESTERO** 

#### AWVERTENZE GENERALL

Per ogni corso di studi è fissato annualmente un contingente di posti riservati agli studenti non UE residenti all'estero. Il contingente è consultabile alla banca dati on-line del sito del MIUR. Posti<br>resevati agli studenti stranieri (http://www.studiare-in-Italia IVstudentistranieri).

Per studenti non UE residenti all'estero è necessario presentare domanda di PRE ISCRIZIONE presso l'Ambasciata o Consolato d'Italia del Paese di residenza. A conclusion Source presso rambasciata o consolato u italia del PRESSO in Italia per notivi di<br>delle procedure di pre-iscrizione verrà rilasciato un VISTO di INGRESSO in Italia per notivi di<br>STUDIO. Entro otto giorni dall'arrivo in Ita (Immatricolazione Università) gli studenti devono inoltrare la richiesta di permesso di soggiorno per STUDIO alla Questura competente della città in cui intendono stabilire la propria dimora

I requisiti di accesso alle lauree sono richiesti a tutti gli studenti con titolo estero indipendentemente dalla loro nazionalità, sia per le qualifiche rilasciate nei Paesi dell'Unione Europea (UE) che in quelli non-UE.

Si ricorda agli interessati che il possesso della "Dichiarazione di valore" o dell'"Attestato di comparabilità del Titolo - Cimea" non incide sulla valutazione dell'ateneo in merito alle qualifiche comparacima del 1 noio - C

REQUISITI DI AMMISSIONE PER ACCEDERE AD UN CORSO DI LAUREA DEL PRIMO CICLO<br>O AD UN CORSO DI LAUREA MAGISTRALE A CICLO UNICO

Gli aspiranti studenti in possesso di un titolo scolastico estero che vogliono accedere ad un corso<br>di laurea del primo ciclo o ad un corso di laurea magistrale a ciclo unico sono tenuti a seguire<br>la procedura di valutazio trasforma il titolo estero in un titolo italiano, ma consente l'ingresso a corsi di primo ciclo o a ciclo unico, se il titolo scolastico estero presenta contemporaneamente tutte le seguenti caratteristiche:

a) titolo finale ufficiale di scuola secondaria del sistema estero di riferimento:

b) titolo che consente nel sistema estero di riferimento l'ingresso a corsi di primo ciclo di medesimi natura (es. accademica)

c) titolo ottenuto in seguito ad un percorso complessivo di almeno 12 anni di scolarita

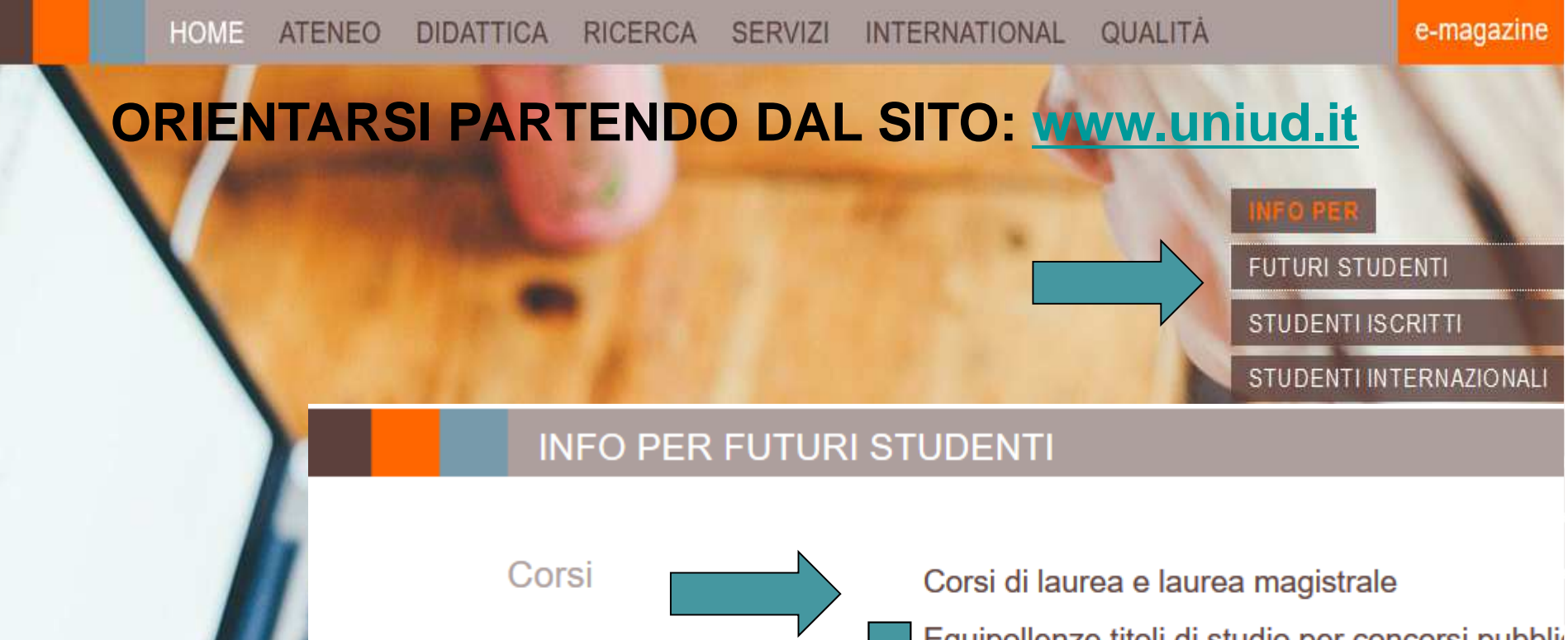

- ▙ Manifesto degli studi
- $\blacksquare$ Guida ai corsi
- ĸ Tasse: avviso aggiuntivo su tasse e contributi
- $\blacksquare$  Iscriversi: regole per l'immatricolazione
- Sedi e contatti degli uffici cui  $\blacksquare$ rivolgersi per orientamento e tasse

Equipollenze titoli di studio per concorsi pubblio Formazione e abilitazione per insegnanti <del>G</del>uide ai corsi

HOME ATENEO DIDATTICA RICERCA SERVIZI INTERNATIONAL QUALITÀ

home  $\rightarrow$  didattica  $\rightarrow$  futuri studenti  $\rightarrow$  corsi dell'area umanistica e della formazione  $\rightarrow$  lettere e beni culturali  $\rightarrow$  corsi di laurea  $\rightarrow$ scienze e tecniche del turismo culturale

#### CORSO DI LAUREA

Scienze e tecniche del turismo culturale

**INFO SUL CORSO** 

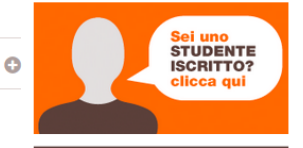

7

**INFORMAZIONI** 

Il corso di laurea è finalizzato alla formazione di un profilo culturale-professionale in grado di integrare conoscenze culturali con competenze tecnico-pratiche ed organizzative, riferite al settore del turismo culturale

Il corso di laurea prepara all'attività presso enti territoriali, imprese pubbliche e private operanti nell'ambito turistico, nel settore della comunicazione turistica tradizionale e multimediale, della valorizzazione turistica del patrimonio culturale-territoriale, e della promozione, organizzazione e gestione di attività, manifestazioni ed eventi turistico-cultural

Pubblicati i manifesti degli studi e le guide per l'anno accademico 2019-2020 Inserito il 01/07/2019

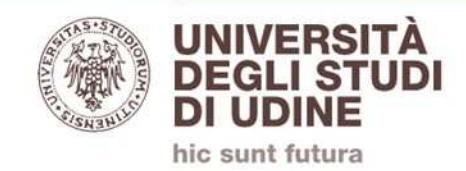

- **VARIANO A SECONDA DEL CORSO** DI STUDI
	- CORSI AD **ACCESSO PROGRAMMATO**
	- CORSI AD **ACCESSO LIBERO CON PROVA DI AMMISSIONE OBBLIGATORIA**
	- CORSI AD **ACCESSO LIBERO CON VALUTAZIONE DELLA PREPARAZIONE INIZIALE**
- NEI **MANIFESTI DEGLI STUDI** SONO DEFINITE LE **PROCEDURE E LE SCADENZE**

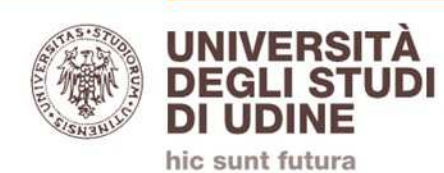

## **CORSI AD ACCESSO PROGRAMMATO**

## **CON GRADUATORIA LOCALE (Biotecnologie, Lauree professioni sanitarie, Scienze motorie, Scienze della formazione primaria)**

- 1. Registrarsi sul portale www.uniud.it
- 2. Iscriversi alla prova di ammissione
- 3. Partecipare alla prova
- 4. Entrare in graduatoria
- 5. Immatricolarsi

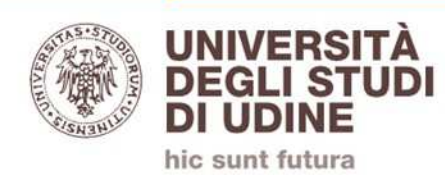

## **CORSI AD ACCESSO PROGRAMMATO**

## **CON GRADUATORIA LOCALE E PROVA TOLC (Economia, Tecniche dell'edilizia, Lingue e Letterature Straniere, Mediazione culturale)**

- 1.Iscriversi a una **prova TOLC** sul sito **www.cisiaonline.it** e alla **selezione/concorso** sul sito **www.uniud.it**
- 2.Partecipare alla prova
- 3.Entrare in graduatoria

4.Immatricolarsi, con possibilità di vedersi attribuiti Obblighi Formativi Aggiuntivi (OFA)

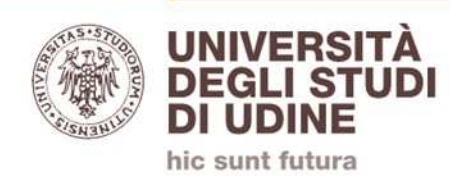

## **CON GRADUATORIA NAZIONALE (Medicina e Chirurgia, Architettura)**

- 1. Registrarsi e iscriversi ad una prova di ammissione sui portali www.universitaly.it e www.uniud.it
- 2. Partecipare alla prova
- 3. Entrare in graduatoria
- 4. Immatricolarsi

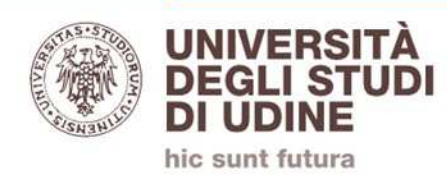

## **CORSI AD ACCESSO LIBERO CON PROVA DI AMMISSIONE OBBLIGATORIA**

## **(Agraria)**

- 1. Registrarsi e iscriversi ad una prova di ammissione
- 2. Partecipare alla prova
- 3. Immatricolarsi, con possibilità di vedersi attribuiti Obblighi Formativi Aggiuntivi (OFA)

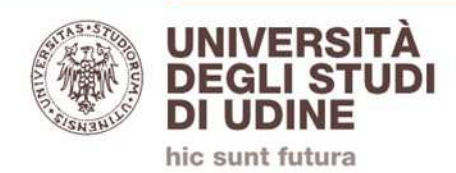

## **(Lettere, Ingegneria tranne Tecniche dell'edilizia e del territorio, Scienze MM FF)**

- 1. Immatricolarsi
- 2. Partecipare a **test di valutazione della preparazione iniziale** (prima e/o dopo l'immatricolazione a seconda del corso) con possibilità di vedersi attribuiti Obblighi Formativi Aggiuntivi (OFA)

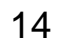

#### **PROVA DI AMMISSIONE**

## **ISCRIZIONE TRAMITE SITO UNIUD**

#### **Corsi di laurea in Agraria, Scienze della Formazione, Lauree Sanitarie, Scienze Motorie, Biotecnologie**

- 1. Connettersi al sito **www.uniud.it** alla voce: **FUTURI STUDENTI >> corso di laurea prescelto, oppure direttamente all'indirizzo https://uniud.esse3.cineca.it/Home.do**
- 2. Se nuovo utente di uniud **→ registrarsi→**<br>3. Effettuare il **login** e quindi **sequire le indi**
- 3. Effettuare il **login** e quindi **seguire le indicazioni fornite dal sistema.**
- 4. Provvedere al **pagamento** dell'eventuale indennità.
- 5. Al termine della procedura si dovrà **stampare:**
	- la **domanda** di iscrizione alla prova;
	- la **ricevuta del pagamento** dell'eventuale indennità dovuta.
- **6. Firmare** la domanda di iscrizione.
- **7. Portare con sé la domanda, la ricevuta e un documento di identità il giorno della prova per la procedura di riconoscimento.**

 $\Rightarrow$  Login  $\Rightarrow$  Registrazione  $\Rightarrow$  Password dimenticata

**HelpDesk di Esse3** 

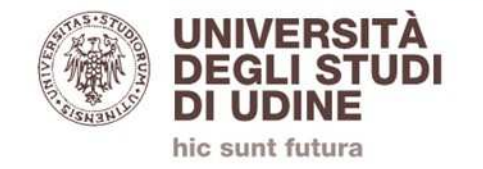

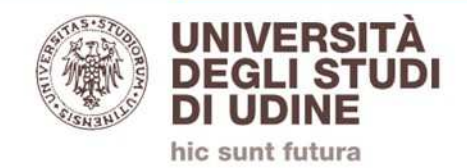

### **PROVA DI AMMISSIONE**

## **ISCRIZIONE TRAMITE SITO CISIA (TOLC)**

 **Corsi di laurea di Economia, di Tecniche dell'edilizia e del territorio, di Lingue e Mediazione**

- 1) Verificare sul portale CISIA (www.cisiaonline.it) le informazioni sul test e il calendario delle prove ed iscriversi effettuando anche il **pagamento del contributo 30,00 euro.**
- 2) Fare la registrazione e l'iscrizione on line su https://uniud.esse3.cineca.it/Home.do perché è necessario **partecipare alle selezioni/concorsi** organizzate dall'Università secondo le indicazioni riportate nel **manifesto degli studi**.
- 3) Dopo aver superato la selezione è possibile procedere all'**immatricolazione.**

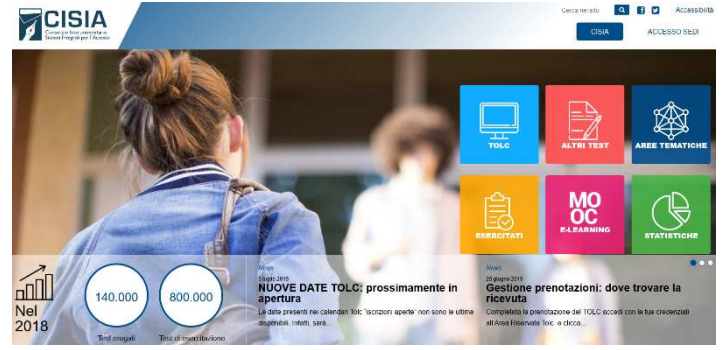

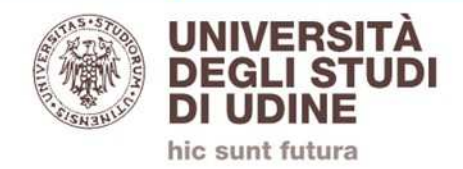

#### **PROVA DI AMMISSIONE**

#### **ISCRIZIONE TRAMITE SITO UNIVERSITALY E SITO UNIUD**

**Corsi di laurea di Medicina e Chirurgia e Architettura** 

- 1. I candidati devono presentare la **richiesta di partecipazione** alla prova di ammissione esclusivamente in modalità on line attraverso il **portale Universitaly** (www.universitaly.it).
- 2. I candidati, devono poi **iscriversi sul sito Uniud** all'indirizzo https://uniud.esse3.cineca.it/Home.doed effettuare il **pagamento del contributo 45,00 euro.**
- 3. Una volta ammesso lo studente dovrà procedere all'immatricolazione seguendo le indicazioni pubblicate nel rispettivo **Manifesto degli Studi.**

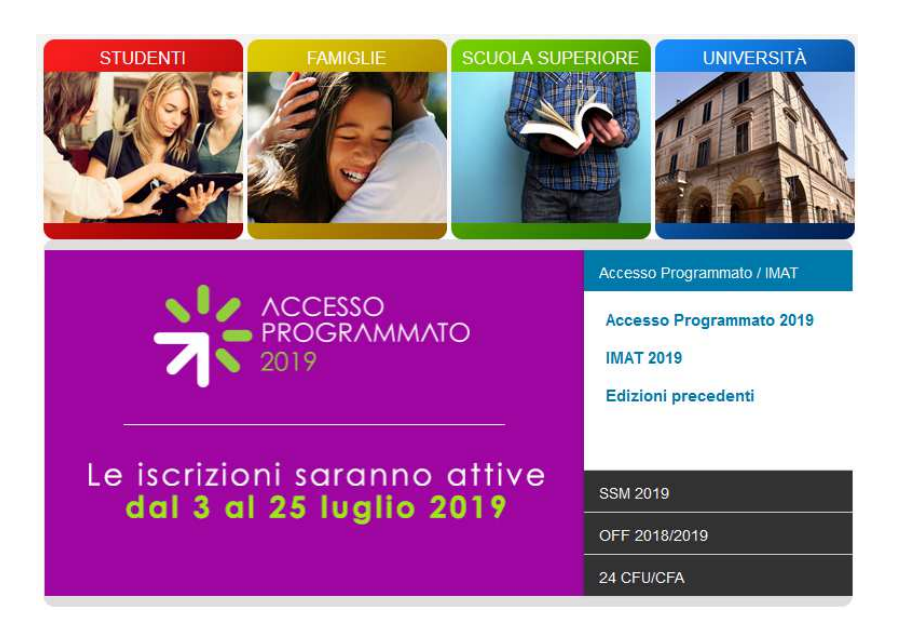

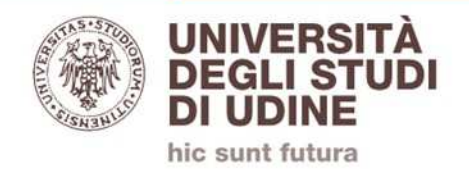

### **IMMATRICOLAZIONE**

Connettersi al sito **www.uniud.it** alla voce: **FUTURI STUDENTI >> corso di laurea prescelto, oppure direttamente all'indirizzo https://uniud.esse3.cineca.it/Home.do**

- 1. <u>Solo se nuovo utente di uniud</u> **→ registrarsi→**
- $\blacktriangleright$  Login  $\blacktriangleright$  Registrazione
- $\Rightarrow$  Password dimenticata

**HelpDesk di Esse3** 

- 2. Effettuare il **login** e quindi **seguire le indicazioni fornite dal sistema.**
- 3. Caricare una **fotografia** formato tessera.
- 4. Provvedere al **pagamento** della prima rata delle tasse tramite il sistema PagoPa.
- 5. Al termine della procedura **stampare:**
	- la **domanda** di immatricolazione;
	- la **ricevuta del pagamento** della prima rata delle tasse.
- **6. Consegnare presso la Segreteria Studenti la domanda, la ricevuta e la fotocopia del documento di identità**

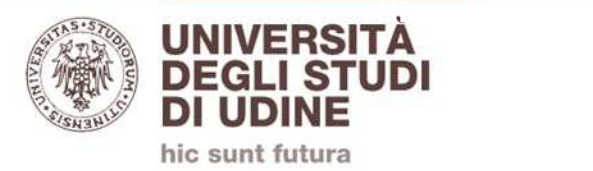

## **A CHI RIVOLGERSI**

### **SEGRETERIA STUDENTI**

- Immatricolazioni
- Trasferimenti da altri atenei
- Passaggi di corso
- Atti di carriera
- Certificazioni

AREA SERVIZI AGLI **STUDENTI** 

- Informazioni sui corsi e sulle modalità di ammissione e immatricolazione
- Iscrizioni con titolo di studio straniero
- Tasse e riduzioni

**Contatti** sono riportati in ciascun **Manifesto degli studi** e nella **pagina web del corso di laurea** dove è anche presente una sezione **FAQ**della Segreteria Studenti

**Sportelli in via Gemona, 92 UdineInfo: studenti@uniud.it**

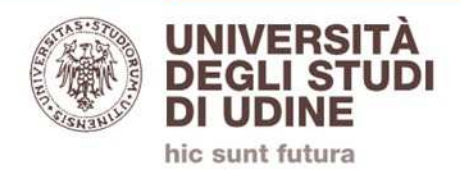

## **ORIENTARSI TRA GLI UFFICI**

#### **SEGRETERIA STUDENTI**

- • **Corsi ambito umanistico, linguistico e formazione**
	- **Via Gemona, 92 – Udine**
- **Corsi ambito scientifico**
	- **Via delle Scienze, 206 – Udine**
- $\bullet$  **Corsi ambito economico-giuridico**
	- **Via Tomadini – Udine**
- **Corsi con sede a Pordenone**
	- **Via Prasecco 3/a - Pordenone**
- **Corsi con sede a Gorizia**
	- **Via Santa Chiara, 1 – Gorizia**

### **Sui MANIFESTI DEGLI STUDI sono riportate le sedi, gli indirizzi e-mail, i numeri di telefono e le altre** informazioni utili per contattare la Segreteria Studentj<sub>9</sub> **del vostro corso.**